### Come costruire un'azienda distribuita con Python

Maurizio Delmonte Abstract Open Solutions

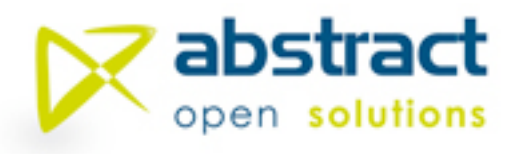

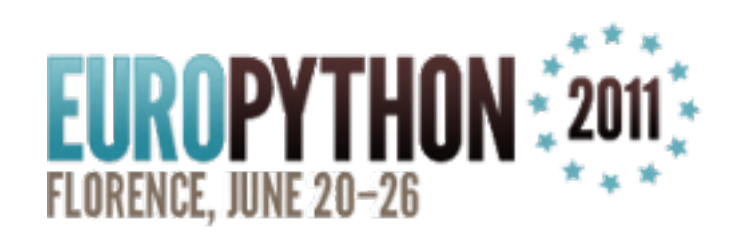

### **Cosa voglio dire?!..**

✓gestire **clienti** È *difficile*

✓gestire **gruppi di lavoro** È *difficile*

✓gestire **team distribuiti** È *difficile*

### insomma!

..non lo so. Però c'ho *ragione* e *i fatti mi cosano*! :)

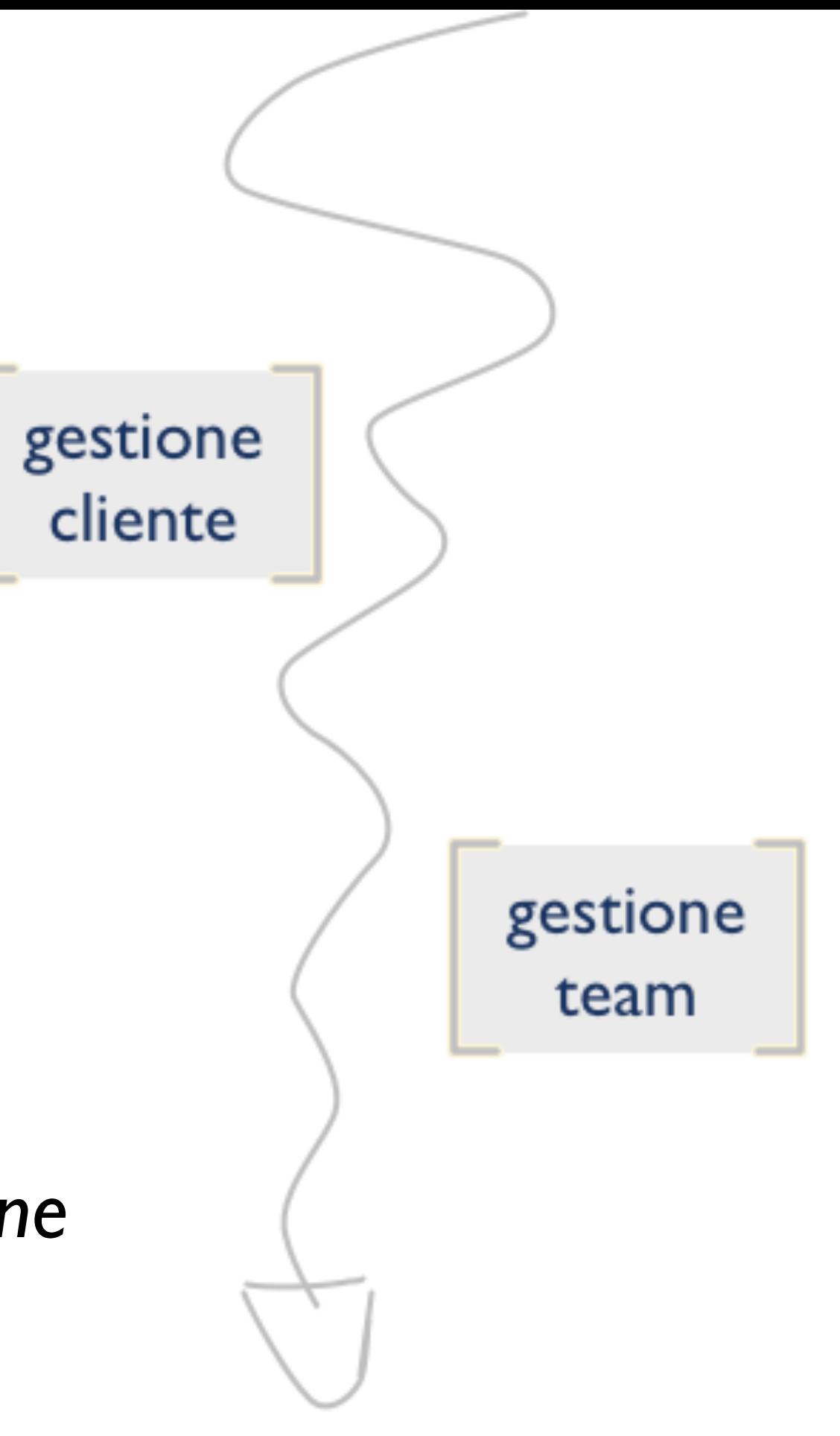

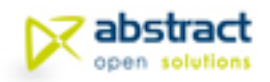

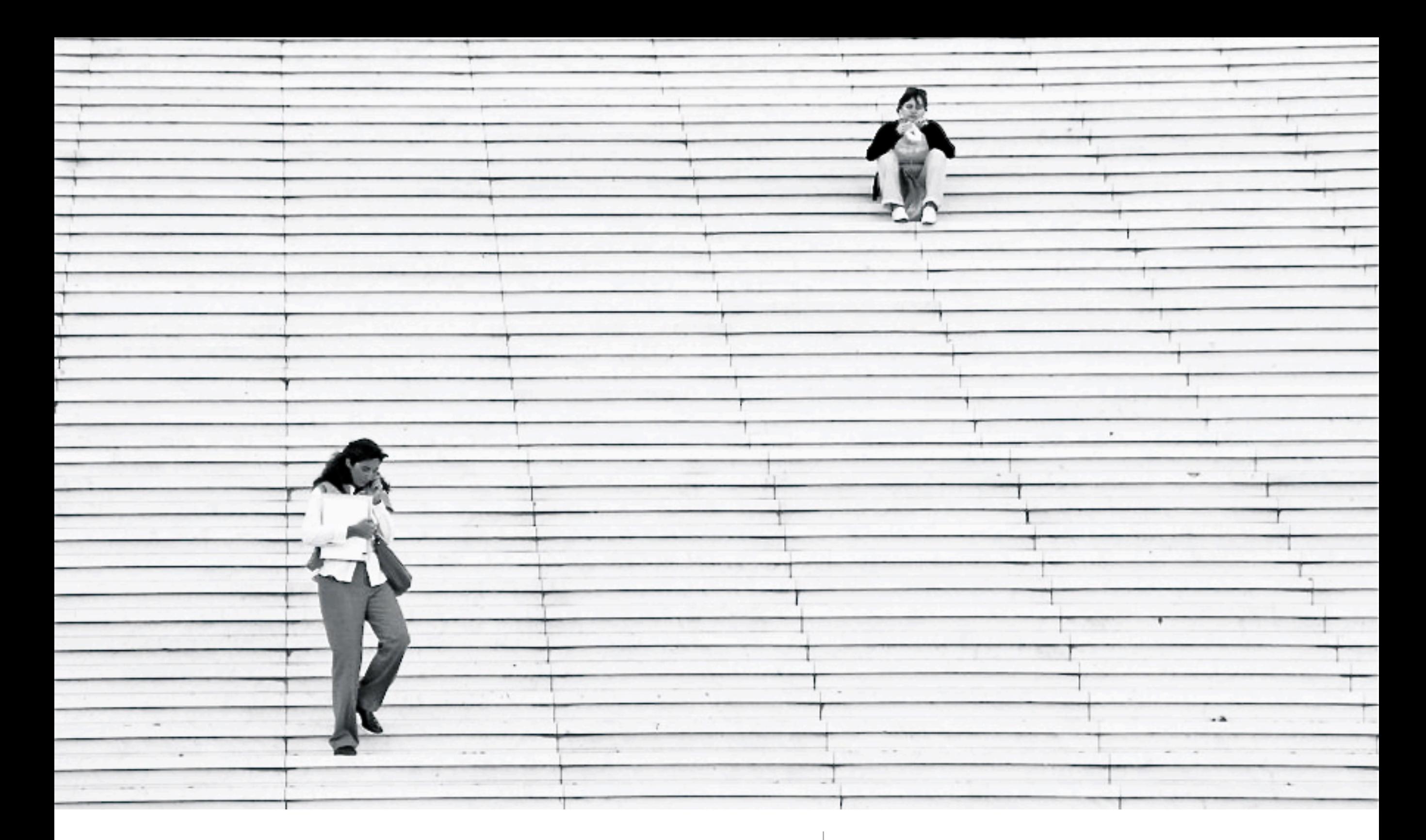

**OK!** 

### *ma come si costruisce un'azienda distribuita?*

*Come costruire un'azienda distribuita con Python Maurizio Delmonte*

201

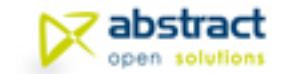

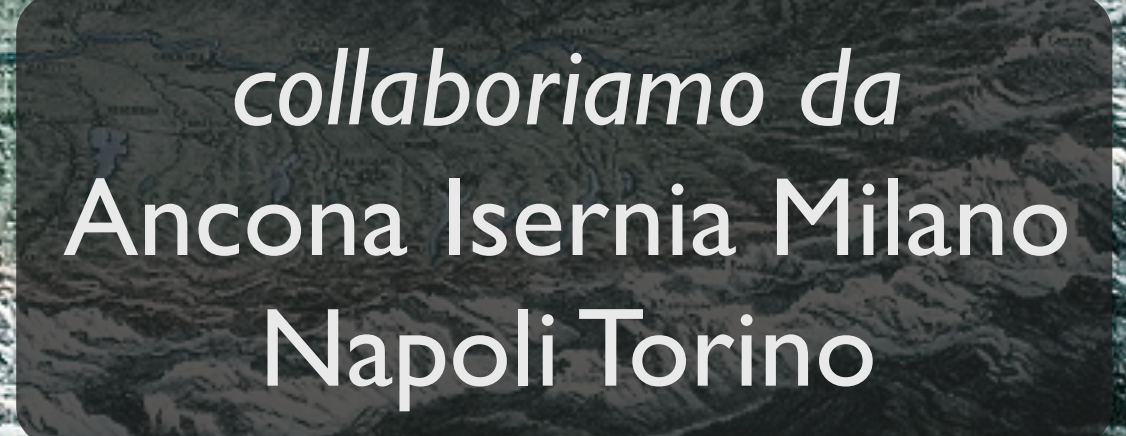

### **Distribuendo l'azienda..**

**Abstract** è passata in 5 anni da 2 soci in una stanzetta a **18 persone** sparse per l'Italia

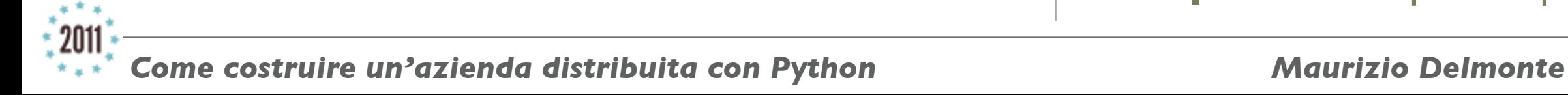

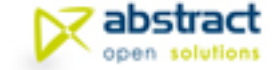

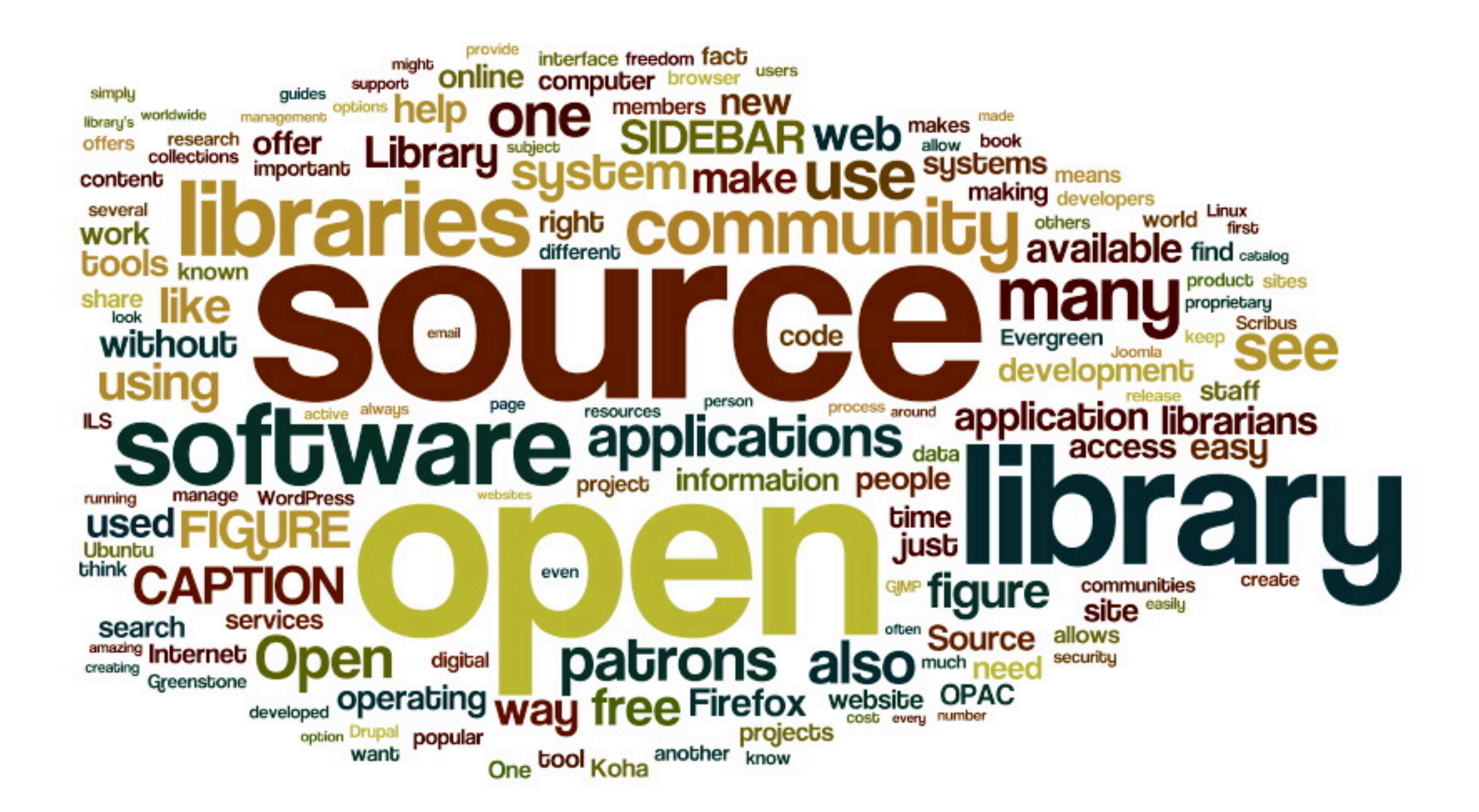

# **Dove prendiamo spunto?**

**Le community open source sono ispirazione costante**

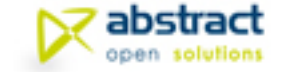

### **Alla base di una buona gestione**

✓L'**informazione** è fulcro di tutto!

✓**Comunicare**, comunicare, COMUNICARE!

✓**Lavorare motivati** [1]

la tecnologia *non basta!*

[1]: De Masi docet, cfr. *"Il Futuro del Lavoro"*

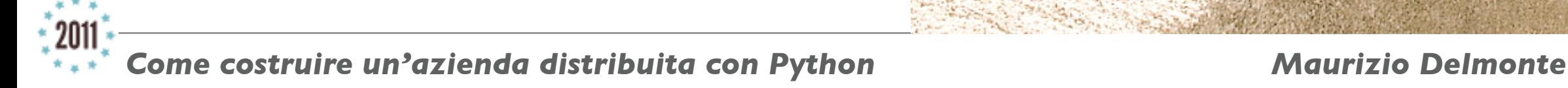

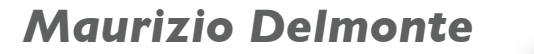

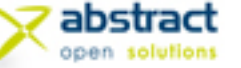

# **XMJabber** plone buildout mail Git

# **Ma aiuta parecchio..** [*ndr: la tecnologia* :)]

il **mix di strumenti** che usiamo, debitamente **personalizzati**, supporta tutte le nostre attività

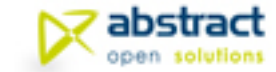

### **Gestire Informazione**

**Plone** è il **web-CMS** basato su **Python**  più efficace e flessibile in circolazione.

✓organizzare **gruppi di lavoro** e aree riservate è "banale"

✓ogni documento o file ha un suo **stato di workflow** *OOB*

- ✓il **motore di ricerca** indicizza tutto, e produce risultati in base ai permessi dell'utente
- ✓costruire **tipi di contenuto** custom è questione di pochi minuti

Modifica **Visualizza** Condivisione **Modifica Pagina** Categorizzazione Default = Date proprietario Titolo = Specifiche di Progetto

#### **Descrizione**

Usato nell'elenco degli elementi e nei risultati delle ricerc

solo una nota per Europython

#### Testo del documento

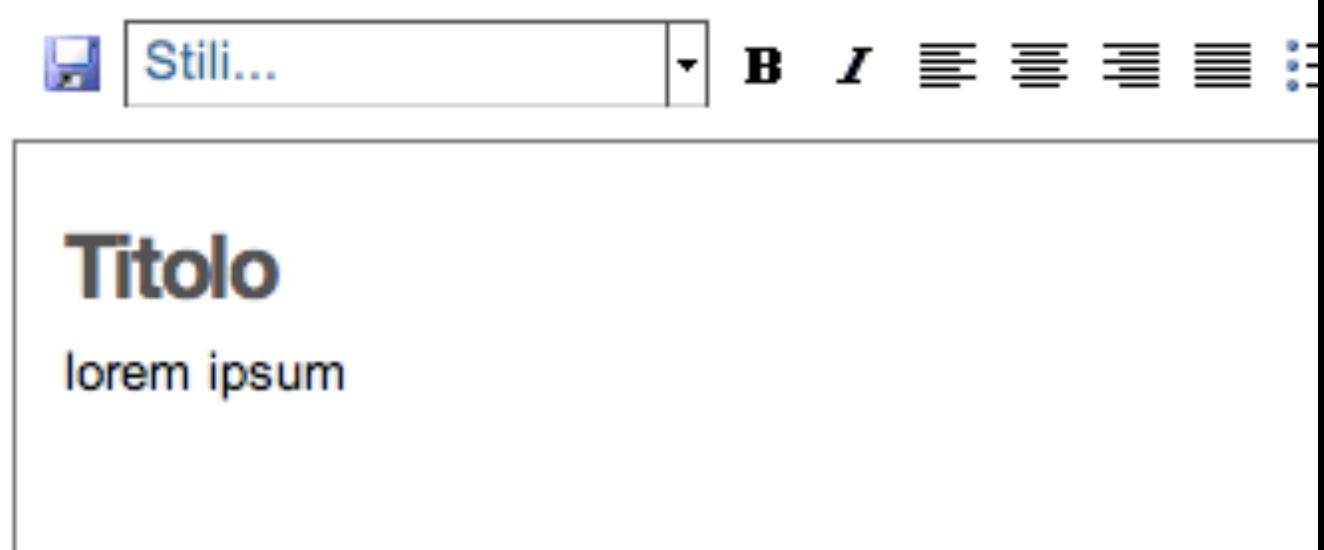

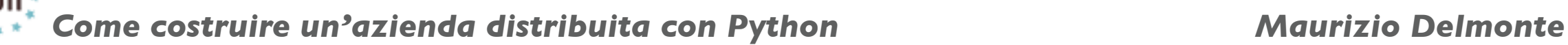

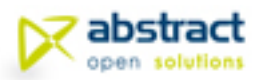

### **Tracciare attività**

**Poi Tracker** si integra in Plone.

✓tendiamo a **sostituire le mail**  importanti con il tracker

✓*anche* le mail scambiate col **cliente**

- ✓sappiamo sempre **chi** ha chiesto/ fatto **cosa**, **quando** e **perchè**
- ✓la **notifica mail** è importante per essere reattivi

### $#1$  — navigation portlet ne

 $\triangle$  Return to search results

Last modified on 05/05/2011 by Giorgio Borelli

### **Tags** medio termine

sarebbe utile che la navigation po ordine di data (inversa) e non sec della cartella.

Occorre sovrascrivere la portlet (e solo gli elementi al secondo livel edit issue

Aggiunto da Giorgio Borelli Il 05/05/2011 13:24 Issue state: creato  $\rightarrow$  confirmed

### **Add response**

### Risposta

Per favore inserisci qui sotto la tua risposta.

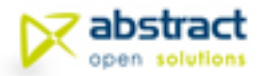

### **Gestire Progetti**

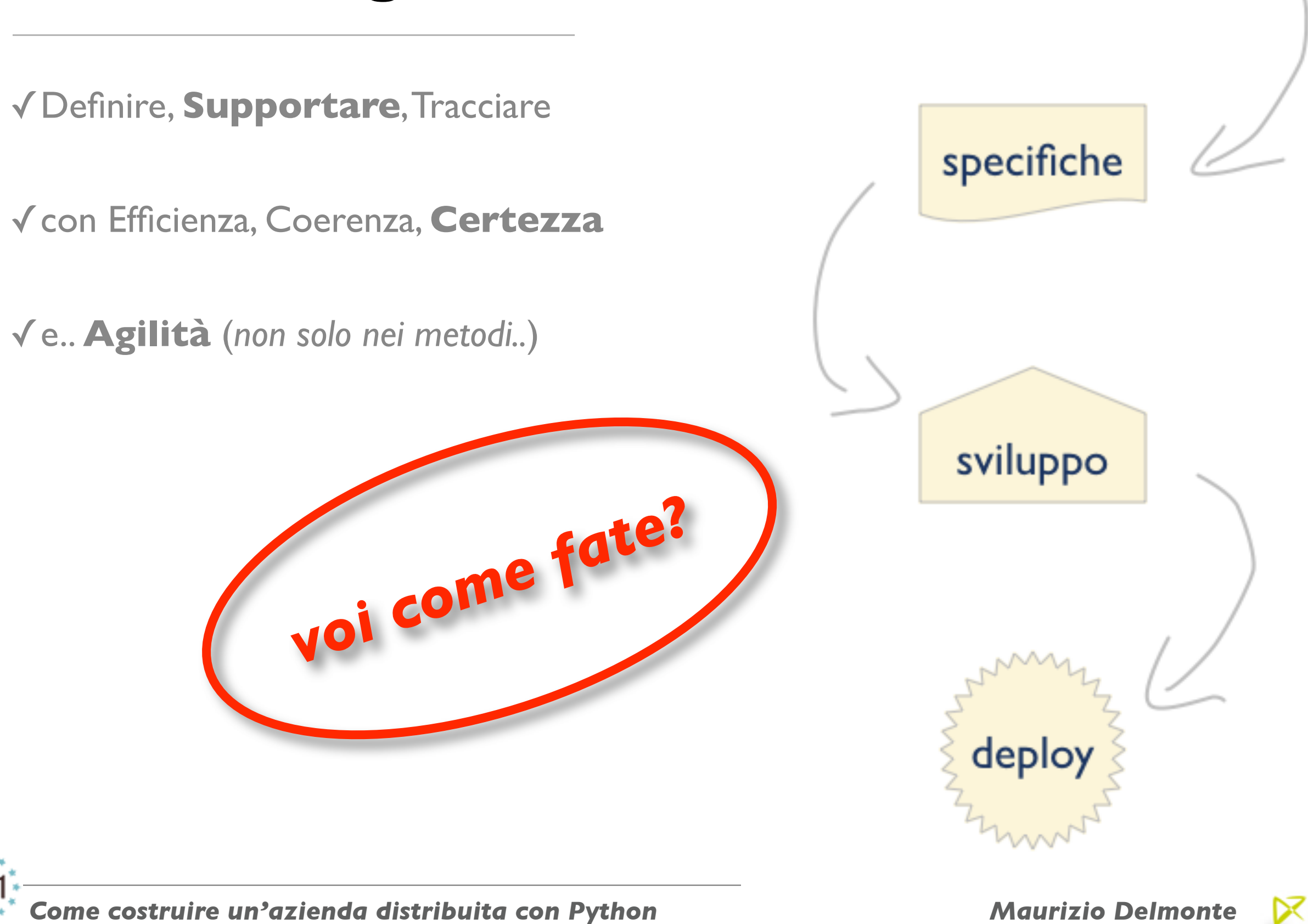

analisi

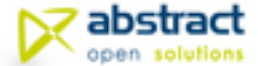

### **eXtreme Management Tool**

✓Lavorare *senza* un *GANTT*, spalla a spalla col **cliente**

✓**iterazioni**, **storie**, **task** sono pezzi di un *puzzle* che si compone insieme al **progetto**

✓ciascuno partecipa col suo **ruolo**  (*cliente, project manager, collaboratori*)

### we are here.

plan

C David // Armano darmano.typepad.com

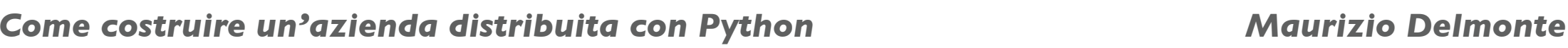

*integrato in* 

*Plone!*

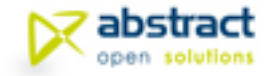

*Improvise* 

### **Il cliente racconta storie..**

✓le **specifiche** classiche sono *"tradotte"* in storie (*cliente*/*PM*)

- ✓ogni **storia** è un'unità di realizzazione, con tempi stimati (*desiderati*)
- ✓*ogni* progetto ha le sue dinamiche, e il suo modo di *raccontare storie*

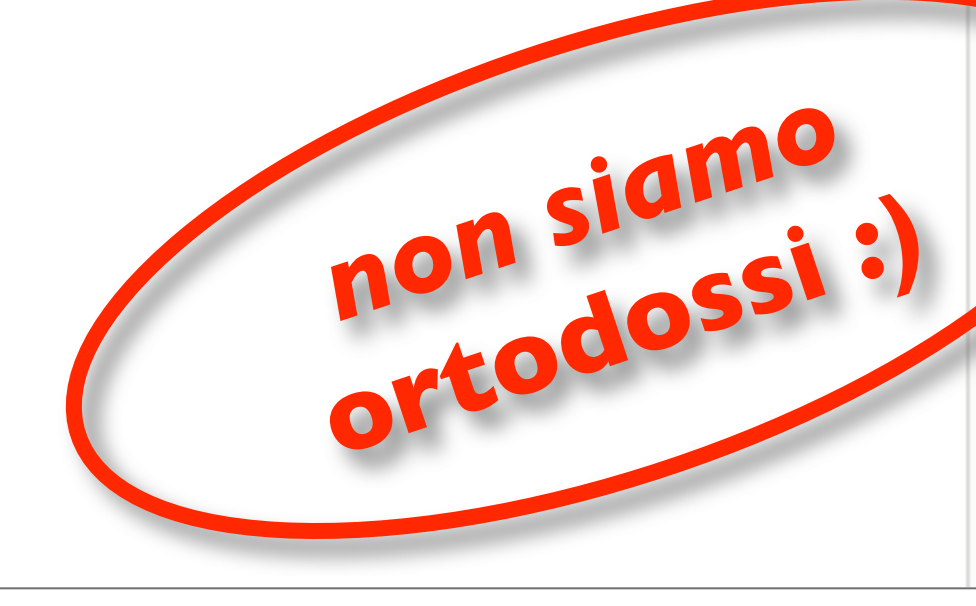

storia

#### Raccolta Dati: messa a punto del sistema

▼ Il JobRecruitment - La raccolta dati

Il JR della Regione Campania può essere considerato una estens

Scopo del JR è pubblicare Bandi, raccoglierne i CV di candidatura della documantazione ricevuta.

Il sistema è multibando. Per ogni bando è definita una struttura in modo di poter specificare per ogni bando la struttura del form rigorosamente postgres, magari sfruttando le potenzialità di auto versione ottimizzata di PFG. Ne dobbiamo parlare.

Il documento in cui sono descritti tutti i dettagli della richiesta è

Rispetto al JP di Maire introduce questi nuovi concetti:

- Assegnazione automatica di un punteggio al CV in base a dei
- Pubblicazione della graduatoria ufficiale
- Vidazione della documentazione

Tutto il processo è diviso in 3 fasi con delle definizioni temporali l manuali sul Bando?)

#### Fase 1 - Registrazione online dei partaci

Questa è la fase in cui viene pubblicato il bando e si accettano so Giugno 2010 al 30 Giugno 2010.

Durante questa fase i candidati possono sottomettere il loro CV e candidatura.

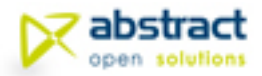

### **Si decidono i task:**  *cosa* **fare** *come*

- ✓ogni storia viene scomposta in **task** (*PM, collaboratori*)
- ✓la **micro-analisi** chiarisce le specifiche e migliora le stime dei **tempi**
- ✓sui task viene registrato il tempo effettivo di realizzazione da parte dei *responsabili (***booking**)

storia

#### Raccolta Dati: messa a punto del sistema

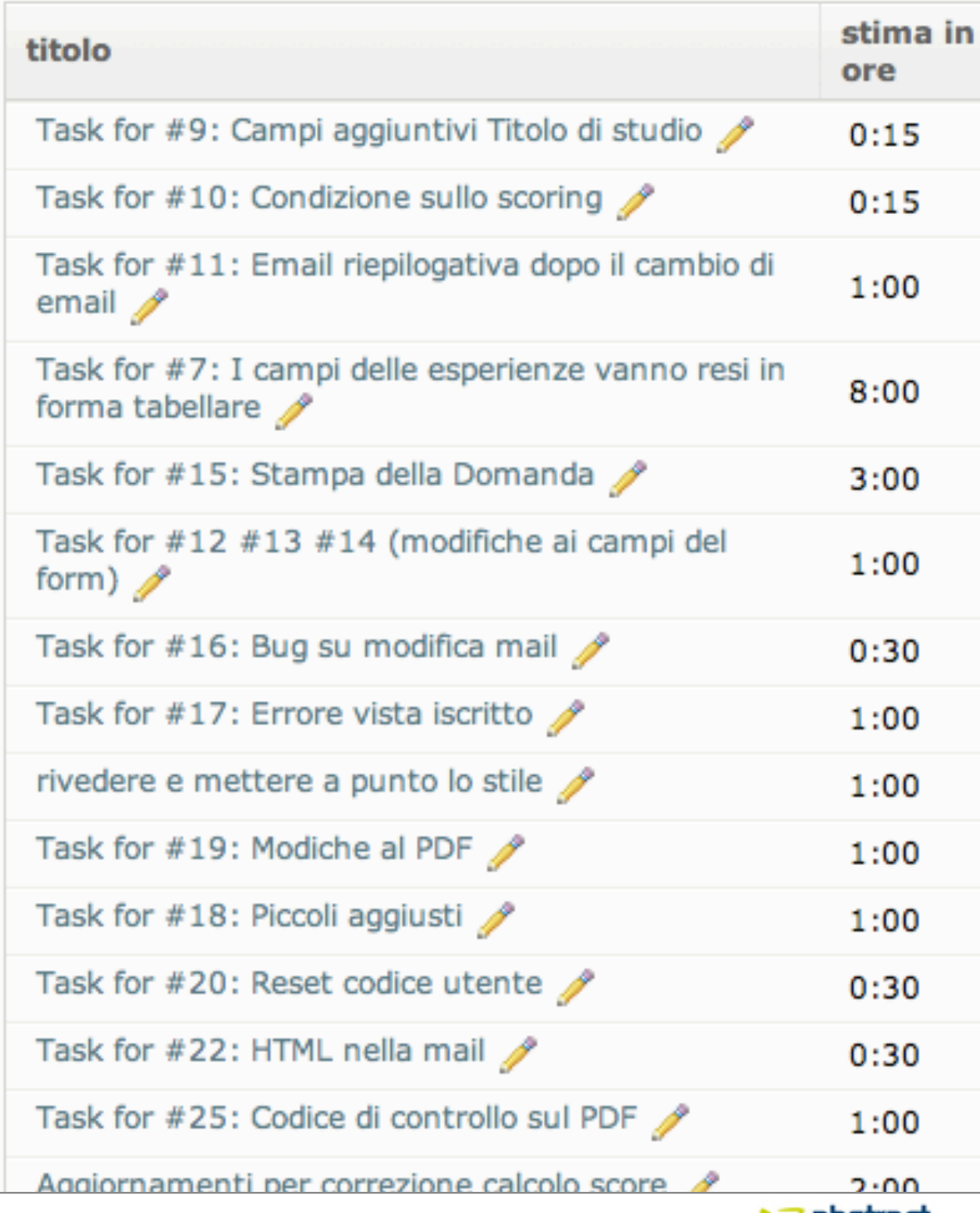

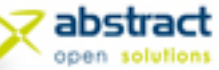

## **Il gioco delle Iterazioni**

- ✓ogni **iterazione** raccoglie le *storie* definite in modo *coerente*
- ✓definisce i **tempi** di realizzazione attesi e le **scadenze**
- ✓il **cruscotto** delle iterazioni offre una visione d'insieme sul **progetto**

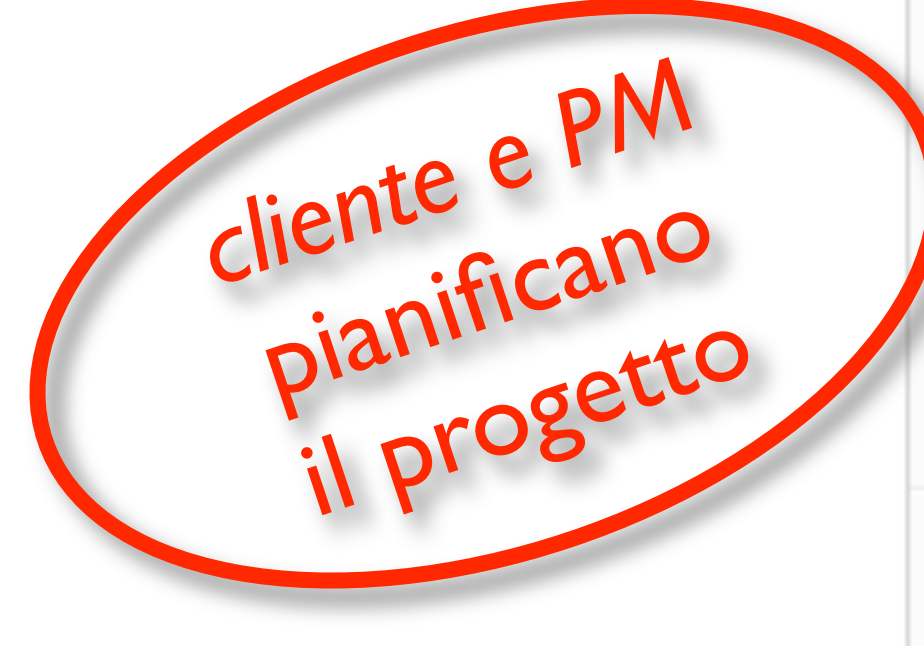

### Iterazioni correnti

# C prima release online storia Messa a punto della skin cerca nel tracker i ticket taggati "skin". titolo Task for #1: completare logo Open Abstract Task for  $#2$ : messa a punto skin  $\mathscr{J}$ Task for #5: l'area "scopri open abstract" si sovrappone ad alcune azioni della barra dei o totale

Migrazione contenuti dal vecchio port

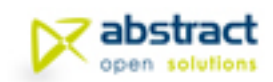

## **Git:** *ogni linea al suo posto*

- ✓il massimo per il **controllo di versione** [ndr: *HG* non *era* ancora *mainstream* :( ]
- ✓**sbagliare/ripensarci/ rinnovare** non è più un problema
- ✓**Gitorius** è un complemento ideale

*Come costruire un'azienda distribuita con Python Maurizio Delmonte*

dawero non sapete

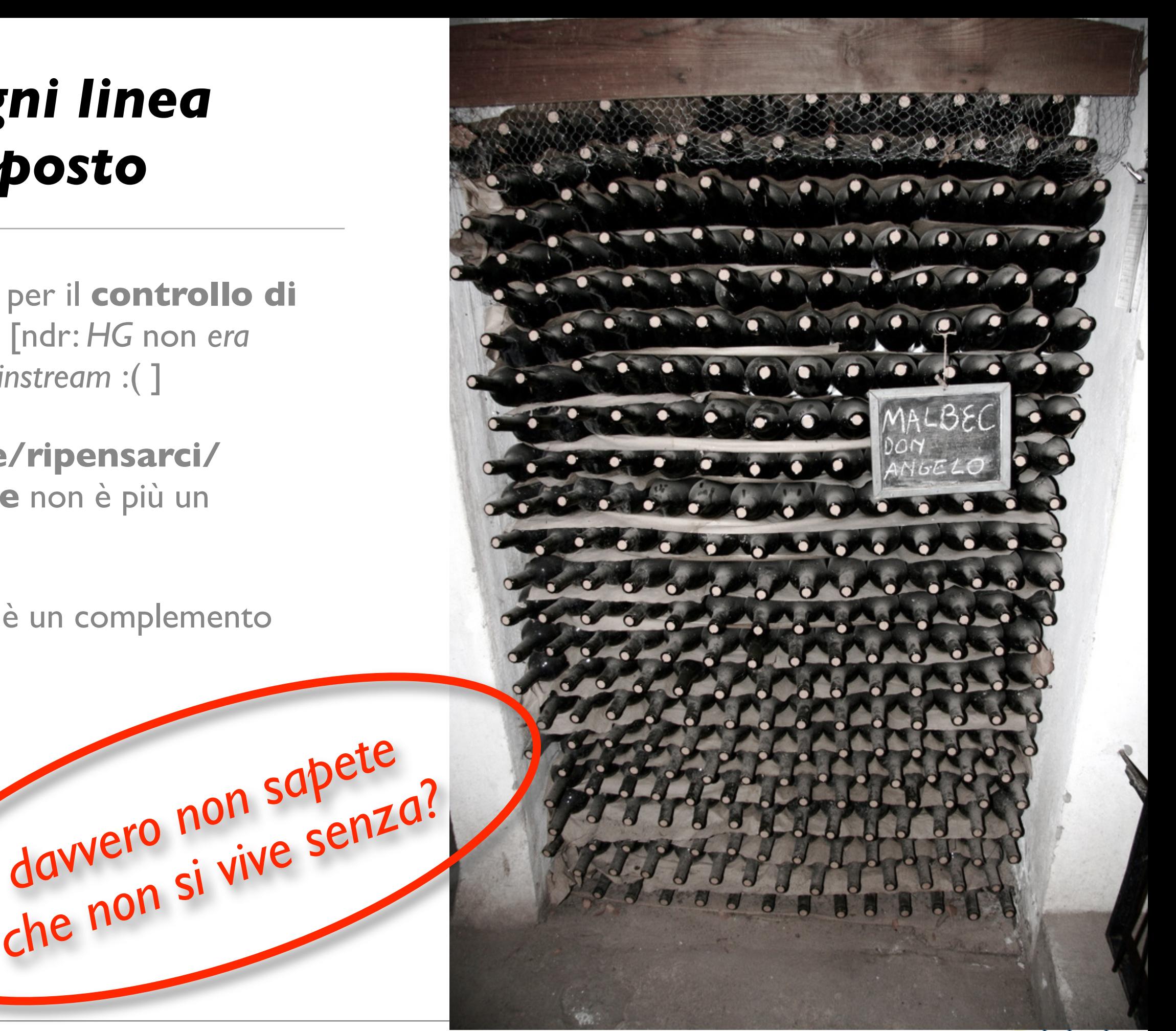

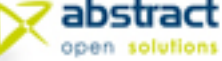

### **Programmare configurazioni**

✓la stessa **applicazione** (*web, di rete*) viene erogata:

> ✓su tante **macchine** (*personali, server*),

✓in diverse **configurazioni** (*sviluppo, staging, deploy*),

✓gestita da figure *"diversamente competenti" (PM, sviluppatore, sistemista, ...)*

*l'inferno di Dante?*

*Come costruire un'azienda distribuita con Python Maurizio Delmonte*

*come evitare* 

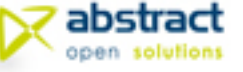

### **Buildout:** *da zero a 100 in..*

✓**installare e configurare** in **automatico**:

- ✓web server, DBMS, application server
- ✓servizi di contorno (*caching, balancing*, etc.), cartelle di servizio, backup, cron, ...
- ✓XYZ [sostituite con *quasi* tutto quel che volete]

✓ogni step ha la sua **ricetta**

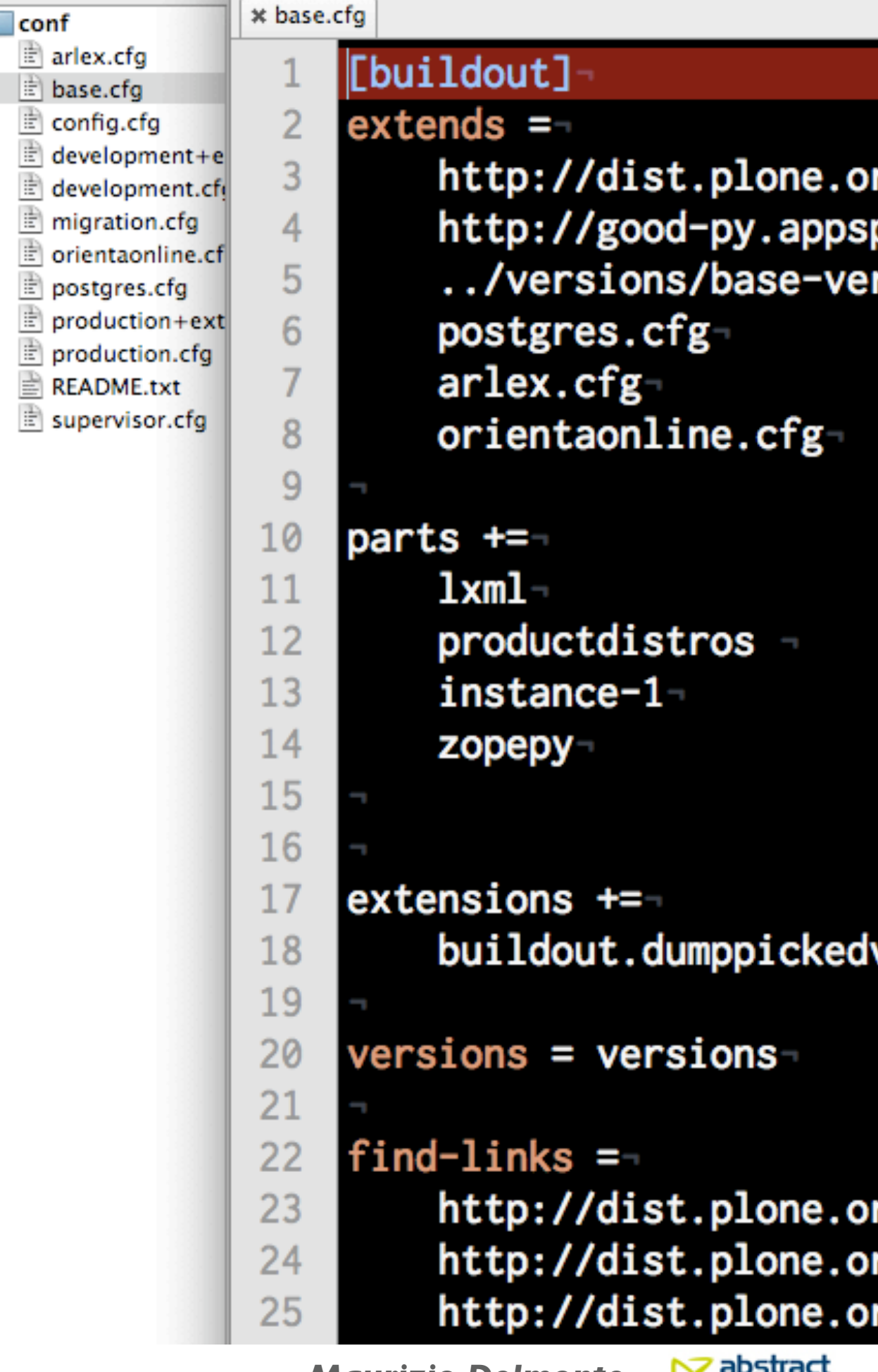

 $\mathbf{v}$  conf

È

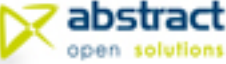

### **OpenERP: tutto sotto controllo**

✓la *potenza* di un **ERP** e la *flessibilità* del **Python**

✓**client web** efficace e potente

✓centinaia di **moduli** già *pronti*

✓non reinventare la ruota!

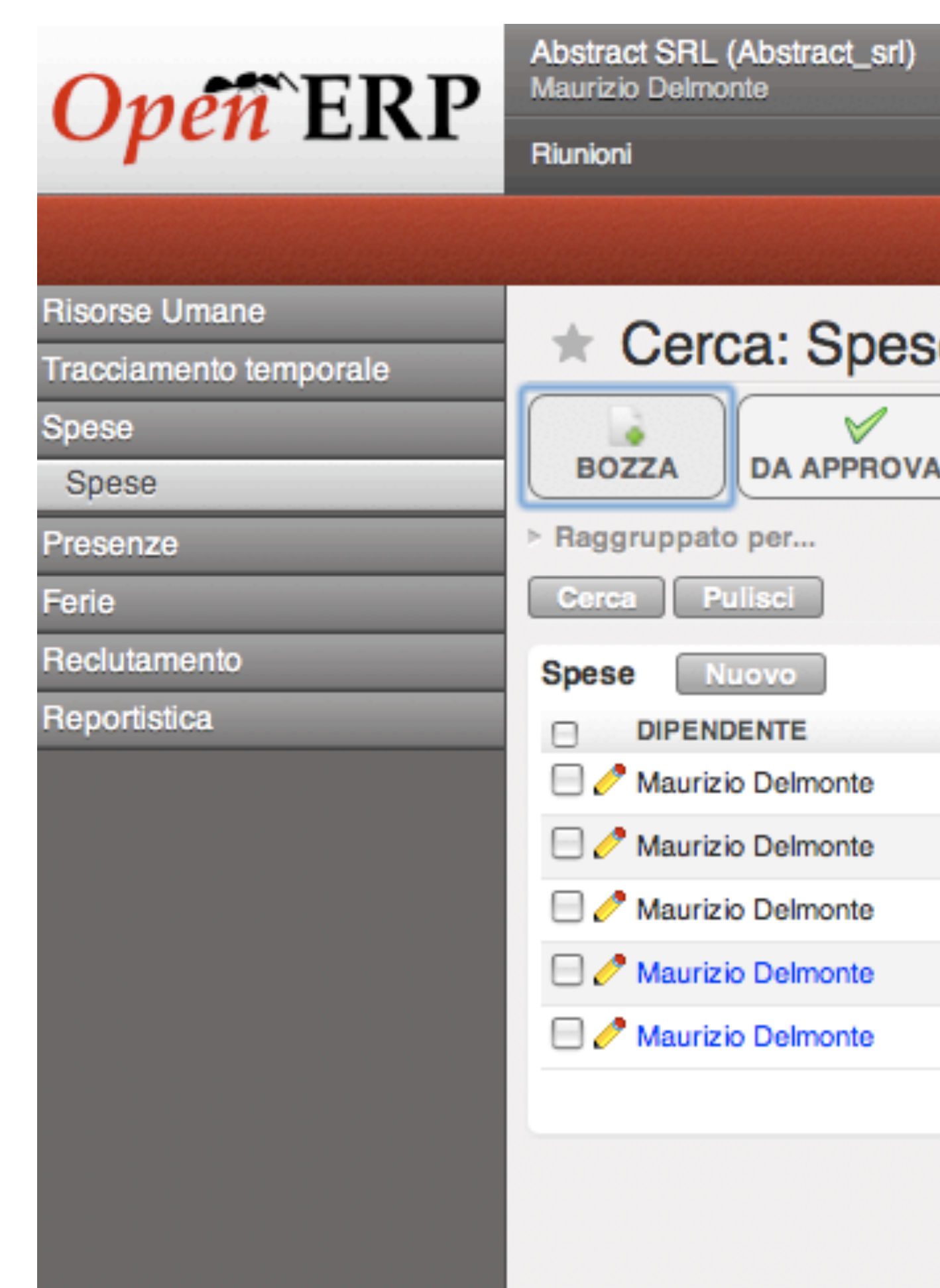

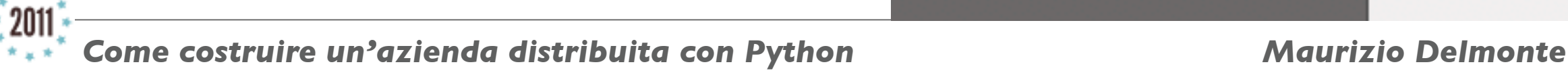

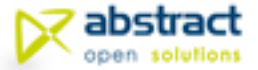

# How to communicate your ideas

Eight dramatized solutions, designed by experts, to everyday human relations problems in business

# Comunicare non è solo... parlare

*la distanza aguzza l'ingegno e amplifica le possibilità*

*Come costruire un'azienda distribuita con Python Maurizio Delmonte*

• NOW HEAR THIS

. YOU CAN MAKE THE BOSS LISTEN

• HOW TO SAY A FEW WORDS

• TRIM YOUR WRITING CHORES

· MAKE YOURSELF UNDERSTOOD

**• GET YOUR IDEAS ACROSS** 

. HOW TO SAY NO WHEN YOU HAVE TO

. WRITING SKILLS CUT MANAGEMENT WASTE

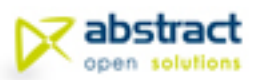

### **Pro e contro del dialogo online**

- ✓**tutto il team** è presente e disponibile sul **Jabber** interno
- ✓tutte le comunicazioni vengono **tracciate** naturalmente
- ✓facile portare avanti **più "riunioni"** in parallelo

✓a volte serve *concentrarsi* e parlare "con la **voce**" (*voip, skype, etc.*)

*Come costruire un'azienda distribuita con Python Maurizio Delmonte*

ma niente è come

*discutere faccia a faccia :)*

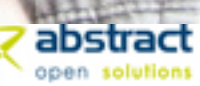

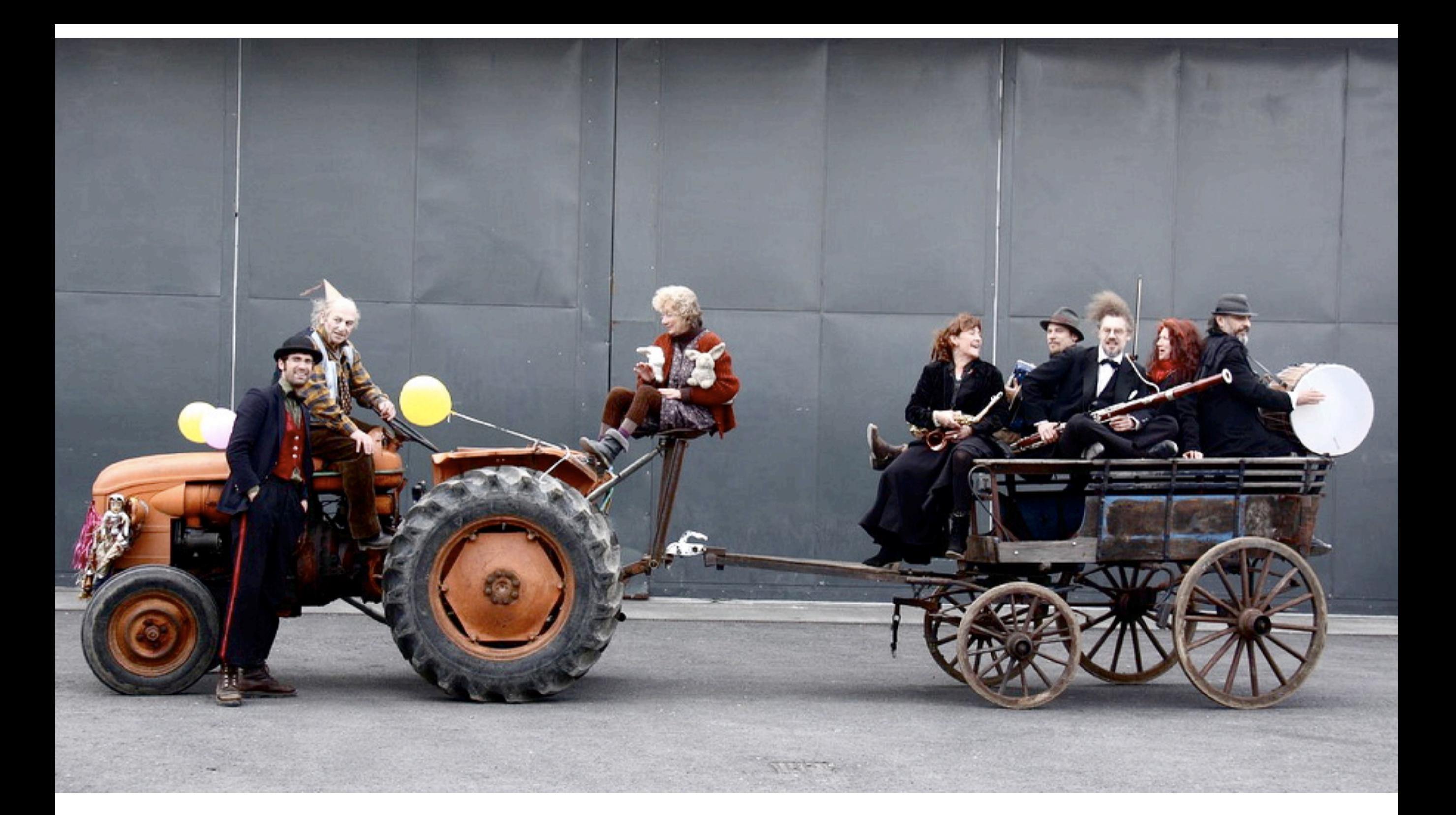

### un pizzico di sale e la nostra azienda distribuita è fatta?

*Sì! ma gli strumenti non sono bacchette magiche*

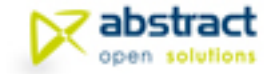

### **Le persone sono al centro,** *sempre*

Mettete tutti in condizione di:

✓comunicare con gli **altri**

✓saper comunicare *"online"*

✓saper prendere **decisioni**  "*tattiche*" con efficacia

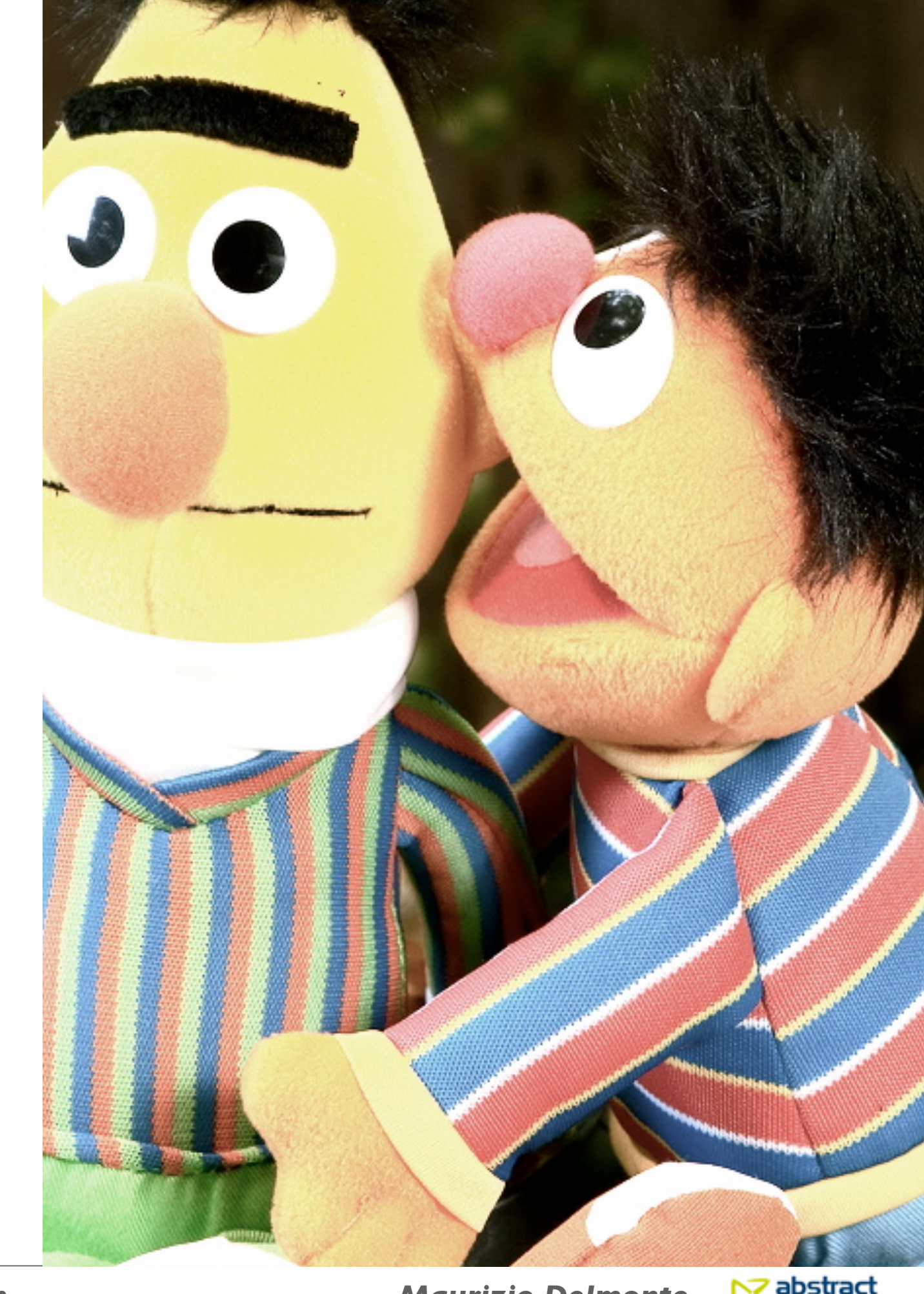

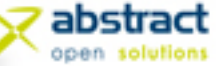

### **Oliate il vostro motore!**

✓**gestire progetti** significa "*facilitare*" e "*rimuovere blocchi*", molto più che "*pianificare e controllare*" [1]

[1]: J. Romei docet, cfr. "*il project manager in un mondo agile*".

*accertatevi* 

*accertatevi*<br>sempre che tutti abbiano<br>sempre che tutti accertati!

*capito cosa fare, e accertatevi* 

*di esservene accertati! :)*

[http://www.fucinaweb.com/fw/il-project-manager-in-un-mondo-agile](http://www.fucinaweb.com/fw/il-project-manager-in-un-mondo-agile/))

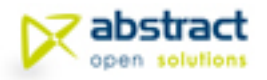

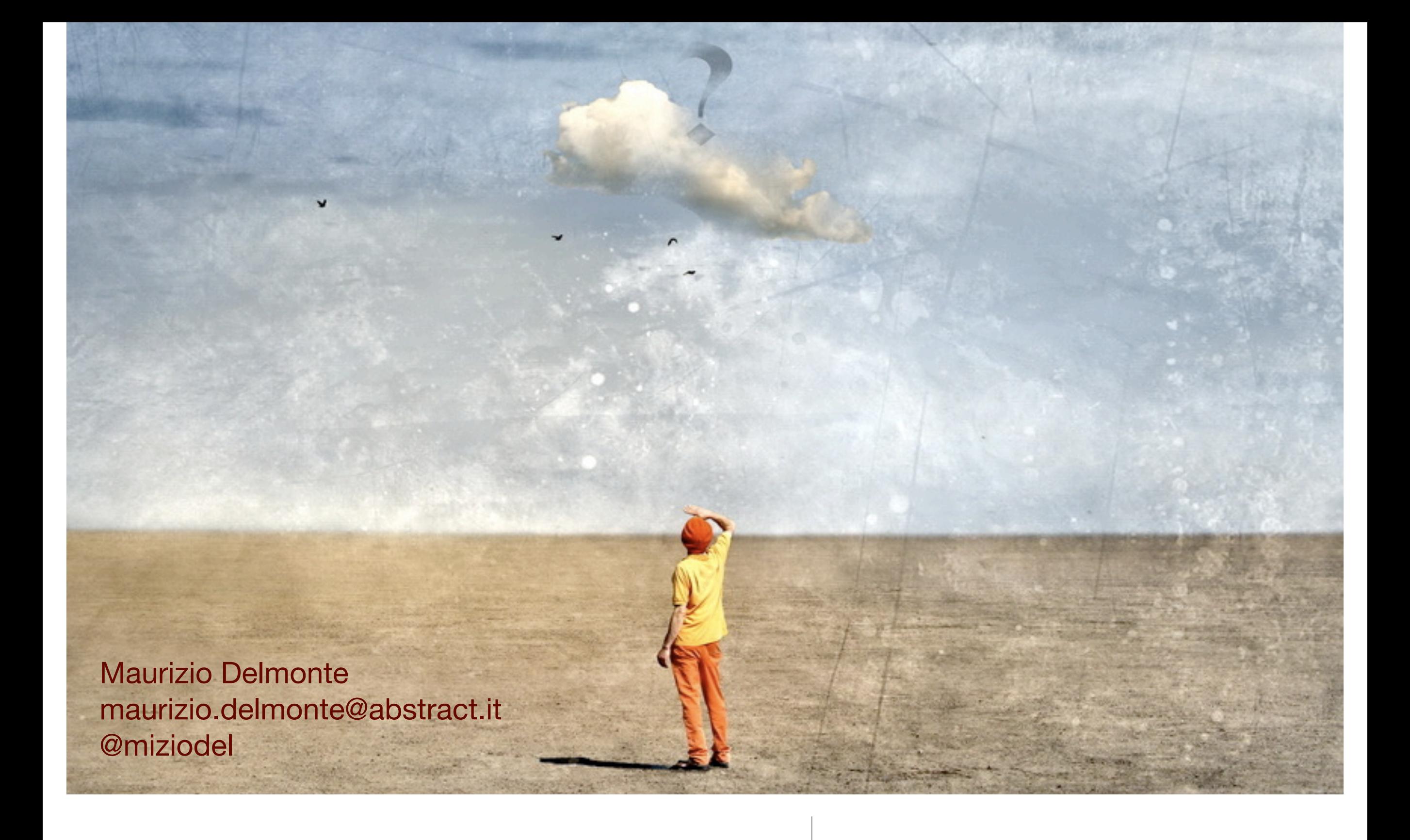

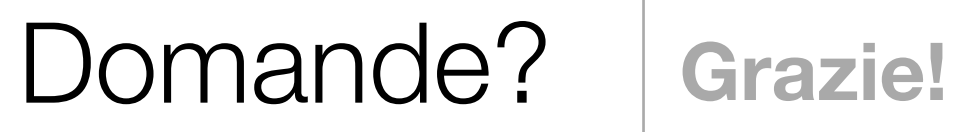

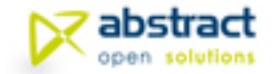

### Foto-grafia

people on stairs - *[http://www.flickr.com/](http://www.flickr.com/photos/patrickmayon/1357293850) [photos/patrickmayon/1357293850](http://www.flickr.com/photos/patrickmayon/1357293850)*

Veduta d'Italia - *[http://www.flickr.com/](http://www.flickr.com/photos/normanbleventhalmapcenter/3856494480) [photos/normanbleventhalmapcenter/](http://www.flickr.com/photos/normanbleventhalmapcenter/3856494480) [3856494480](http://www.flickr.com/photos/normanbleventhalmapcenter/3856494480)*

Empire State Pigeon - *[http://](http://www.flickr.com/photos/villes/2865833414/) [www.flickr.com/photos/villes/2865833414/](http://www.flickr.com/photos/villes/2865833414/)*

Wordle from Open Source Book - *[http://](http://www.flickr.com/photos/nengard/5755231642) [www.flickr.com/photos/nengard/](http://www.flickr.com/photos/nengard/5755231642) [5755231642](http://www.flickr.com/photos/nengard/5755231642)*

Wine Bottles - *[http://www.flickr.com/](http://www.flickr.com/photos/travel_aficionado/4064720295) [photos/travel\\_aficionado/4064720295](http://www.flickr.com/photos/travel_aficionado/4064720295)*

How to communicate your ideas - *http:// www.flickr.com/photos/pagedooley/ 2810314243/*

Solar System, Close Up - *[http://](http://www.flickr.com/photos/ilovememphis/4724495439) [www.flickr.com/photos/ilovememphis/](http://www.flickr.com/photos/ilovememphis/4724495439) [4724495439](http://www.flickr.com/photos/ilovememphis/4724495439)*

[Communicate -](http://www.flickr.com/photos/ilovememphis/4724495439) *[http://www.flickr.com/](http://www.flickr.com/photos/aturkus/2569696486/) [photos/aturkus/2569696486/](http://www.flickr.com/photos/aturkus/2569696486/)*

Footsbarn Theatre group - *[http://](http://www.flickr.com/photos/fotophrame/5598654271/) [www.flickr.com/photos/fotophrame/](http://www.flickr.com/photos/fotophrame/5598654271/) [5598654271/](http://www.flickr.com/photos/fotophrame/5598654271/)*

[Bert and Ernie: Let me tell you a secret](http://www.flickr.com/photos/fotophrame/5598654271/)  *[http://www.flickr.com/photos/seeminglee/](http://www.flickr.com/photos/fotophrame/5598654271/) [3929959851/](http://www.flickr.com/photos/fotophrame/5598654271/)*

[Well this cas is automatic -](http://www.flickr.com/photos/fotophrame/5598654271/) *http:// [www.flickr.com/photos/paloetic/](http://www.flickr.com/photos/fotophrame/5598654271/) [4368308405](http://www.flickr.com/photos/fotophrame/5598654271/)*

[Question Vanishing -](http://www.flickr.com/photos/fotophrame/5598654271/) *[http://www.flickr.com/](http://www.flickr.com/photos/h-k-d/4768222518/) [photos/h-k-d/4768222518/](http://www.flickr.com/photos/h-k-d/4768222518/)*

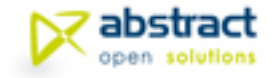